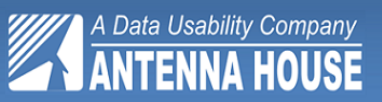

# PDF Automated Visual Regression Testing System

*For the first time, an automated visual regression testing system to test publications, graphics, business documents and virtually any paged PDF output from any software.*

> Compares the visual PDF output, not the underlying code: new file = or  $≠$  reference file

PDF Automated Visual Regression Testing System offers users the options of comparing/regression testing individual PDFs and directories of PDFs from any software. For Antenna House Formatter customers, we offer the ability to automatically regression test documents with different versions of Antenna House Formatter.

## **What is PDF Automated Visual Regression Testing System?**

- An automated system for comparing versions of rendering software or rendered output
- A precision pixel-by-pixel comparison of output documents
- A tool to compare the visual page, not the underlying code
- A scalable and fast regression testing system

#### **When should regression testing be performed?**

Regression test system changes, changes to CMS, changes to stylesheet, changes to formatting software, changes to graphic software.

Regression testing should take place anytime your system, hardware, or software changes, to determine if what *was* correct in the output is *still* correct in output. Changes may result in content disappearing, incorrect formatting, changes to the integrity of images, tables, and many other (sometimes subtle) issues that invalidate the reliability of the document.

### **Benefits:**

- Automates regression testing
- 90% + reduction in human effort
- 90%+ reduction in regression testing time
- Able to catch 100% of the differences in page formatting
- Able to catch much more subtle differences that could otherwise go unnoticed
- Able to test **more often** with increased reliability in the regression testing process

## **Regression Testing as a development tool**

Did a change in the stylesheet produce the desired effect? Did the 2 pt. shift in a rule really happen? Are there any unexpected effects? With regression testing, you can quickly determine if changes to stylesheets are producing the desired results by comparing original and changed output.

## **Regression Testing as an acceptance tool**

The Antenna House Regression Testing Report can quickly demonstrate changes and can be used as an acceptance document that eliminates any doubt as to the work performed and the results produced.

**Phone: +1 302-427-2456 ● Fax: +1 202-318-0323 ● info@antennahouse.com ● www.antennahouse.com Antenna House, Inc. ● 3844 Kennett Pike, Suite 200 ● Greenville, DE 19807 USA**

# *Available for Windows, Linux & Mac OS*

## **Features of Regression Testing System**

- Easy to use GUI interface
- Compares visual output—not dependent of underlying code
- PDF to PDF file comparison
- PDF to PDF directory comparison
- Generates report highlighting differences
- Can test any PDF output\* what is on the page has no effect on the Regression Testing System
- Unlimited page comparison
- Image to image comparison
- Able to exclude portions of a page from comparison

\*Currently unable to test animation, video, or 3D images embedded in a PDF

## **Unique Regression Test Page Display**

The Regression Testing System Report consists of three parts:

- 1. Summary of documents with no differences and with differences;
- 2. By document a list of all pages with changes;
- 3. For each page with changes, a three pane display shows the original page in the left hand pane, the new page in the right hand pane, and a composite of the old and new pages in the center which highlights the differences. Content in the original page that is not on the new page is displayed in red. Content in the new page that is not on the original page is displayed in green. Content that has slightly shifted between the old and new page is displayed in blue.

## **Easy to use GUI for Windows, Linux & Mac OS**

Test Samples | Render | Compare | PDF 2 PDF Compare | Image 2 Image Compare | Settings | About | Wipe Files

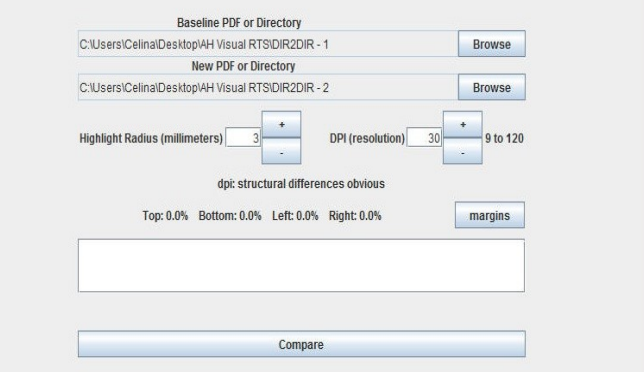

## **Choose a version of Antenna House Regression Testing to meet your business needs!**

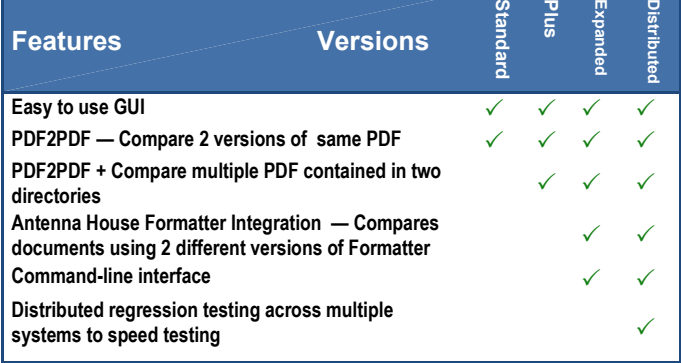

A Data Usability Company **ANTENNA HOUSE** 

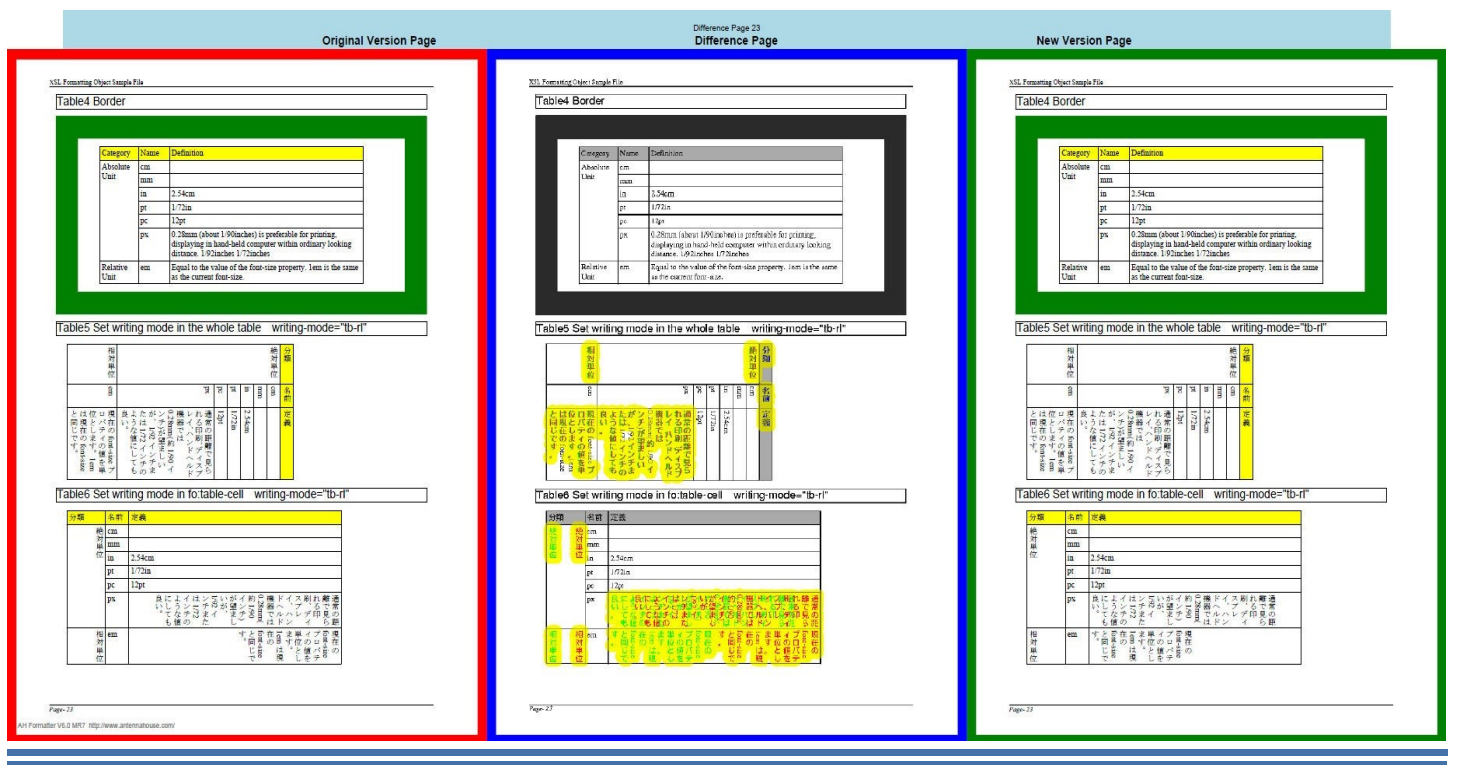

**For more Antenna House products, please visit www.antennahouse.com AH Formatter ● Server Based Converter ● CAS-UB ● i18n Index Library**